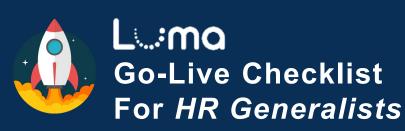

**Employees** 

Managers

Finance

**Procurement** 

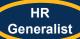

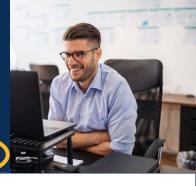

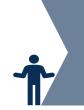

Reinforce Awareness Build Understanding of Change Build Skills and Knowledge

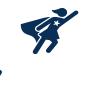

| Get ready for Go-Live! |                                                                                                    |
|------------------------|----------------------------------------------------------------------------------------------------|
|                        | Register for Enterprise Dashboard access: Obtain a state ID, create a password, activate Multi-Factor Authentication  For complete instructions and guidance, reach out to your leaders.                                     |
|                        | From the Enterprise Dashboard, click on the Luma Training Tile to access training                                                                                                    |
|                        | Ensure you have completed basic prerequisite training which is already available for you (Welcome to Luma, Navigate the Training Development System, Luma Basic Navigation, Luma Support)                                    |
|                        | Check the Luma training Tile for additional self-paced training for employees and managers which will become available in June (time sheets, benefits, leave of absence, managing employee profile, purchasing card, travel) |
|                        | Register for Virtual Instructor-Led Training relevant to your HR role via the Luma Training Tile                                                                                                    |
|                        | Complete your training by checking the Luma Training Tile which will become available from May 1st through mid June                                                                                                    |
|                        | Review the <u>Cutover Information</u> on our website and plan to complete HR related transactions before the cut-off dates                                                                                                   |
|                        | If you haven't already, view the <u>HR Generalist Role Workshop</u> to learn about how you will be performing your tasks in Luma                                                                                             |
|                        | Watch the various <u>Luma Highlight Videos</u> for some brief demonstrations of Luma                                                                                                    |
|                        | Check out the <u>User Experience Simulations</u> to get a preview of Luma for All Employees, for Managers, and for HR Employees                                                                                              |